## **Reiter Kontaktinfos - Telefon und Email**

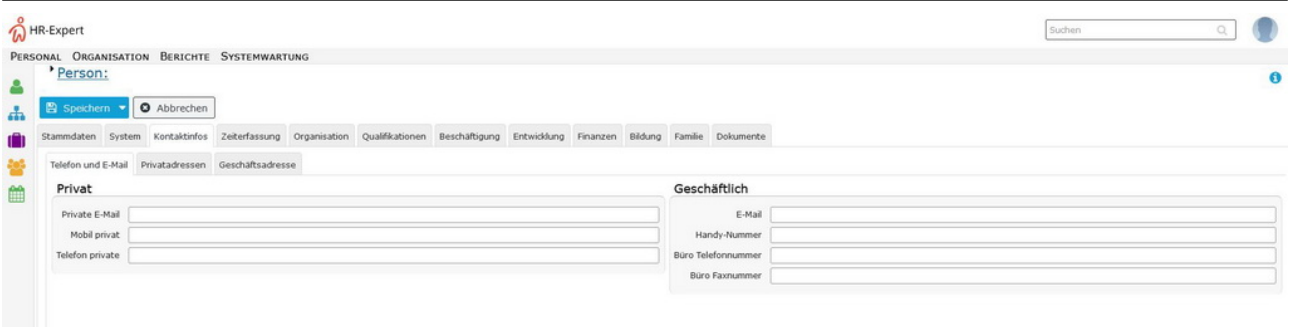

In diesem Bereich können *private* und *geschäftliche* Telefonnummern und Email-Adressen gepflegt werden.

Bitte beachten Sie, dass für alle Benachrichtigungsfunktionen vom System die **geschäftliche Emailadresse** des Mitarbeiters herangezogen wird. Zusätzlich ist der [Login](http://extranet.workflow.at/daisy/personalwolke-default/6119-dsy.html)<sup>1</sup> mit der **geschäftlichen** Emailadresse (anstatt des Usernamens) in der Personalwolke möglich, falls der Mitarbeiter ein aktiver User ist.

Die hier gepflegten Telefonnummern können auch in anderen Ansichten (speziell der [Anwesenheitsliste](http://extranet.workflow.at/daisy/personalwolke-default/Time-Base/Info/ta_getAttendanceTableau.cact.html) <sup>2</sup>in der Zeiterfassung) mit angezeigt werden, falls dies vom Administrator so eingerichtet wurde. Die empfohlene **Eingabeform** hierfür ist: +43 xxx xxxxxxxxx

Damit kann bei Verwendung eines Smartphones durch Klicken auf die Telefonnummer diese in die Anruffunktion des Telefons kopiert und durch Betätigen der Wahlfunktion eine Verbindung hergestellt werden.

- 1. /daisy/personalwolke-default/6119-dsy.html
- 2. /daisy/personalwolke-default/Time-Base/Info/ta\_getAttendanceTableau.cact.html